# **Data Formats**

GraphML (\*.xml or \*.graphml) Paiek .NET (\*.net) Pajek .Matrix (\*.mat) NWB (\*.nwb) TreeML (\*.xml) NSF csv (\*.nsf) CSV (\*.csv) Bibtex (\*.bib)

# File

Load Load and Clean ISI File

Read Directory Hierarchy

Save ...

View View with ...

Merge Node and Edge Files Split Graph to Node and Edge Files

Preferences

Converter Graph

Exit

# Micro

# **Individual Level Studies**

NSF awards for one scholar are analyzed to understand temporal patterns and co-investigator network.

# Meso

# Institution Level Studies

ISI publication data from four network science researchers are studied to understand temporal patterns and co-author networks.

# Macro

# Global Level Studies

**USPTO** patents mentioning "influenza" downloaded from the Scholarly Database is geolocated by country of patent holder. Number of patents and patent citations are shown.

#### **Data Preparation Database**

Merge Identical ISI People Suggest ISI People Merges Merge Document Sources

Create Document Source Melging Table Match References to Papers

Extract Authors **Extract Documents** Extract Keywords Extract Document Sources

Extract Authors by Year Extract References by Year

Extract Original Author Keywords by Year Extract New ISI Keywords by Year

Extract Authors by Year for Burst Detection Extract Documents by Year for Burs Detection Extract Original Author Keywords by Year for Burst Detection Extract New ISI Keywords by Year for Burst Detection Extract References by Year for Burst Detection

### Extract ongitudinal Summary

Extract Co-Author Network

Extract Author Citation Network

Extract Author Co-Citation Network

Extract Document Citation Network (Core Only) xtract Document Citation Network (Core and References)

Extract Document Source Citation Network (Core Only)

Extract Document Source Citation Network (Core and References)

Extract Document Co-Citation Network (Core Only)
Extract Document Co-Citation Network (Core and References)
Extract Document Source Co-Citation Network (Core Only) Extract Document Source Co-Citation Network (Core and References)

extract Author bibliographic Coupling Network extract Document Bibliographic Coupling Network xtract Document Source Bibliographic Coupling

Merge Identical NSF People

extract Investigators xtract Awards Extract Organizations

Extract Co-Pl Network

#### eneral

Create Merging Tables Merge Entities

Custom Table Query Custom Graph Query

Extract Raw Tables from Database

Remove ISI Duplicate Records Remove Rows with Multitudinous Fields

Extract Directed Network Extract Bipartite Network Extract Paper Citation Network Extract Author Paper Network

Extract Co-Occurrence Network Extract Word Co-Occurrence Network Extract Co-Author Network Extract Reference Co-Occurrence (Bibliographic Coupling) Network

Extract Document Co-Citation Network

Detect Duplicate Nodes Update Network by Merging Nodes

#### **Preprocessing** General

ExtractTop N% Records Extract Top N Records Aggregate Data

#### Temporal Slice Table by Time

#### Geospatial Extract ZIP Code

# **Topical**

Lowercase, Tokensize, Stem, and Stopword Text

#### Networks

ExtractTop Nodes Extract Nodes Above or Below Value Delete Isolates

ExtractTop Edges Extract Edges Above or Below Value Remove Self Loops

Trim by Dearee MST-Pathfinder Network Scaling Fast Pathfinder Network Scaling

Snowball Sampling (N nodes) Node Sampling Edge Sampling

Symmetrize Dichotomize Multipartite Joining

Merge 2 Networks

### Modeling Networks

Random Graph Watts-Strogatz Small World Barabási-Albert Scale-Free

TARL (Topics, Aging and Recursive Linking)

**Sci2 Sample Workflows** 

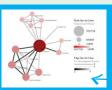

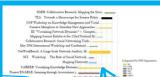

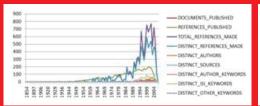

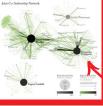

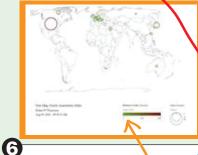

## Visualization General

GnuPlot Image Viewer

#### **Temporal** Horizontal Bar Graph

# Geospatial

Geo Map (Circle Annotations) Geo Map (Colored-Region Annotations)

#### **Topical**

RefMapper

Science Map via 554 Fields Science Map via Journals

#### letworks

GUESS

RadialTree/Graph (prefuse alpha) RadialTree/Graph with Annotation (prefuse beta) Tree View (prefuse beta)

Tree Map (prefuse beta)

Force Directed with Annotation (prefuse beta) Fruchterman-Reingold with Annotation (prefuse beta)

DrL (VxOrd) Specified (prefuse beta) Circular Hierarchy

## **Output formats**

- JPEG (\*.jpq) • PDF (\*.pdf)
- PostScript (\*.ps)

Burst Detection

Analysis

Temporal

Geospatial

Geocode

Yahoo Geocoo

Network Analysis Toolkit (NAT) Unweighted & Undirected

Congressional District Geocoder

Node Degree Degree Distribution

K-Nearest Neighbor (Java) Watts-Strogatz Clustering Coefficient Watts Strogatz Clustering Coefficient over K

Diameter

Average Shortest Path Shortest Path Distribution Node Betweenness Centrality

Weak Component Clustering Global Connected Components

Extract K-Core Annotate K-Coreness

**Blondel Community Detection** 

Weighted & Undirected Clustering Coefficient Nearest Neighbor Degree Strength vs Degree Degree & Strength Average Weight vs End-point Degree Strength Distribution Weight Distribution Randomize Weights

Node Betweenness Centrality

**Blondel Community Detection** 

Unweighted & Directed Node Outdeure Indegree Distribution Outdearee Distribution

K-Nearest Neighbor Single Node In-Out Degree Correlation

**Dvad Reciprocity** Arc Reciprocity Adjacency Transitivity

Weak Component Clustering Strong Component Clustering

Extract K-Core Annotate K-Coreness

Node Betweenness Centrality

PageRank Weighted & Directed

Weighted PageRank

# SCIENCE OF SCIENCE (SCI2) TOOL

Project Investigators: Katy Börner and Kevin W. Boyack (SciTech Strategies Inc.)

Programmers: Joseph R. Biberstine, Russell J. Duhon, Chin Hua Kong, Micah W. Linnemeier, Patrick A. Phillips,

Thomas G. Smith, Chintan Tank

Users, Testers & Tutorial Writers: Scott Weingart, Hanning Guo, Katy Börner

Cyberinfrastructure for Network Science Center School of Library and Information Science Indiana University, Bloomington, IN http://cns.iu.edu

#### Introduction

The Science of Science (Sci2) Tool is a modular toolset designed specifically for the study of science. It supports the temporal, geospatial, topical, and network analysis and visualization of datasets at the micro (individual), meso (local), and macro (global) levels. The web site at http://sci2.cns.ju.edu supports free registration, an online tutorial with workflow examples, and personalized support via the Ask an Expert feature.

## **Functionality**

- · Read datasets in many different formats including CSV, ISI, NSF
- · Perform extensive data preprocessing: data cleaning, deduplication, filtering, network extraction
- Use advanced analysis algorithms
- · Visualizations to interactively explore, understand, and communicate results. Many visualizations use an easy to read reference system, automatic legend design, and 'fine print' text on who created the visualization, when, and using what data source.
- · Audit trail documentation to automatically record workflows
- New algorithm plugins can be easily installed by anyone

As of October 2011, more than 150 different preprocessing, analysis, modeling, and visualization algorithms are available, see listing on back.

#### System Architecture

The Sci2 Tool is built on the Cyberinfrastructure Shell (CIShell) (CIShell.org), an open source software framework for the easy integration and utilization of datasets, algorithms, tools, and computing resources. CIShell is based on the Equinox implementation of the OSGi R4 Specification (OSGi.org).

### Four other tools:

- Network Workbench (http://nwb.cns.iu.edu)
- DvnaNets (http://www.dvnanets.org)
- TEXTrend (http://www.textrend.org)
- Epidemiology Tool (EpiC) (http://epic.cns.iu.edu)

are CIShell powered and plugins from these efforts/tools can be plug-and-played in the Sci2 Tool. Simply copy a \*.jar file from the /plugin directory of one tool into the /plugin directory of another tool and the algorithm or tool becomes available in the menu system. As the functionality of OSGi/CIShell-based software frameworks improves and the number and diversity of dataset and algorithm plugins increases, the capabilities of custom tools will expand.

### **Documentation & Tutorials**

The tool comes with extensive documentation. A comprehensive online user manual shows how to use the tool for science of science research and science policy and there exist 12 two-hour tutorials originally designed for the National Institutes of Health.

Scott Weingart, Hanning Guo, Katy Börner, Kevin W. Boyack, Micah W. Linnemeier, Russell J. Duhon, Patrick A. Phillips, Chintan Tank, Chin Hua Kong, Thomas Smith, and Joseph Biberstine (2011) Science of Science (Sci2) Tool User Manual. Cyberinfrastructure for Network Science Center, School of Library and Information Science, Indiana University, Bloomington.

Katy Börner (2011) Sci2: A Tool of Science of Science Research and Practice. 13th International Society for Scientometrics and Informetrics (ISSI) Conference, Durban, South Africa.

Katy Börner and Chin Hua Kong (2011) Social Network Analysis Workshop CIShell Powered Tools: Network Workbench (NWB) & Science of Science (Sci2) Tool. Second Annual International Science of Team Science Conference, Chicago, IL.

Katy Börner and Angela Zoss (2010) Plug-and-Play Macroscopes Tutorial. International Conference on Social Computing, Behavioral Modeling and Prediction, Bethesda, MD.

## Agency Adoption

The tool is actively used in peer-reviewed research and agencies including the National Science Foundation, the National Institutes of Health, and the US Department of Agriculture.

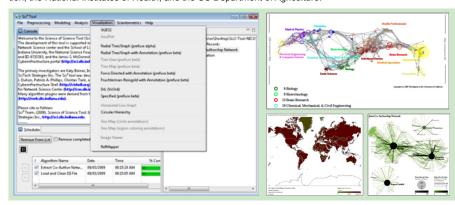

#### Please cite as

Sci2 Team. (2009). Science of Science (Sci2) Tool. Indiana University and SciTech Strategies, http://sci2.cns.iu.edu

### Acknowledgments

This work is supported in part by the Cyberinfrastructure for Network Science Center and the School of Library and Information Science at Indiana University, the National Science Foundation under Grant No. SBE-0738111 and IIS-0513650, and the James S. McDonnell Foundation.

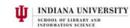

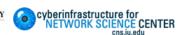

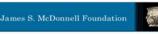

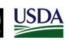

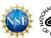

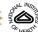